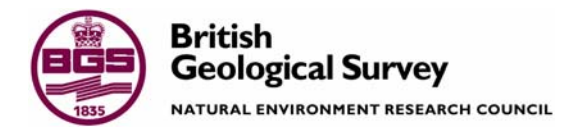

# From LIMS to Geochemistry Database: G-BASE Samples Analytical Data

Information Management Programme Internal Report IR/06/075

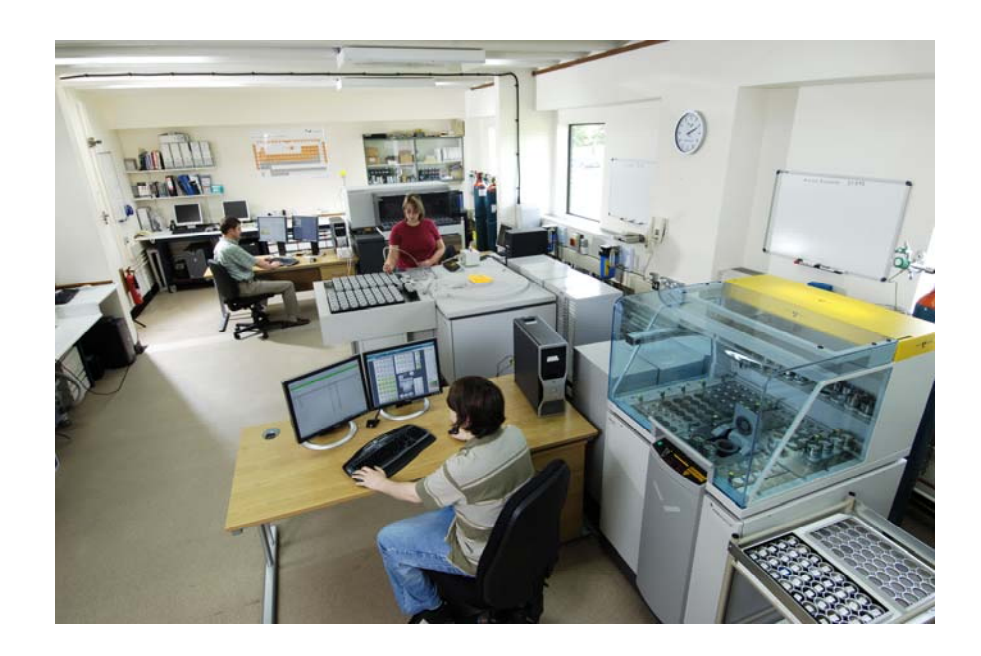

### BRITISH GEOLOGICAL SURVEY

INFORMATION MANAGEMENT PROGRAMME INTERNAL REPORT IR/06/075

# From LIMS to Geochemistry Database: G-BASE Samples Analytical Data

L Ault, A C MacKenzie

*Contributors* 

M N Ingham, B P Vickers, L D Grimsley, C C Johnson

#### *Keywords*

.

Chemical analysis; data management.

*Front cover* 

XRFS laboratory, Keyworth

#### *Bibliographical reference*

AULT, L, MACKENZIE, A C.. 2005. From LIMS to Geochemistry Database: G-BASE Samples Analytical Data. *British Geological Survey Internal Report*, IR/06/075. 35pp.

Copyright in materials derived from the British Geological Survey's work is owned by the Natural Environment Research Council (NERC) and/or the authority that commissioned the work. You may not copy or adapt this publication without first obtaining permission. Contact the BGS Intellectual Property Rights Section, British Geological Survey, Keyworth, e-mail ipr@bgs.ac.uk. You may quote extracts of a reasonable length without prior permission, provided a full acknowledgement is given of the source of the extract.

### **BRITISH GEOLOGICAL SURVEY**

The full range of Survey publications is available from the BGS Sales Desks at Nottingham, Edinburgh and London; see contact details below or shop online at www.geologyshop.com

The London Information Office also maintains a reference collection of BGS publications including maps for consultation.

The Survey publishes an annual catalogue of its maps and other publications; this catalogue is available from any of the BGS Sales Desks.

*The British Geological Survey carries out the geological survey of Great Britain and Northern Ireland (the latter as an agency service for the government of Northern Ireland), and of the surrounding continental shelf, as well as its basic research projects. It also undertakes programmes of British technical aid in geology in developing countries as arranged by the Department for International Development and other agencies.* 

*The British Geological Survey is a component body of the Natural Environment Research Council.* 

# *British Geological Survey offices*

### **Keyworth, Nottingham NG12 5GG**

 0115-936 3241 Fax 0115-936 3488 e-mail: sales@bgs.ac.uk www.bgs.ac.uk Shop online at: www.geologyshop.com

### **Murchison House, West Mains Road, Edinburgh EH9 3LA**

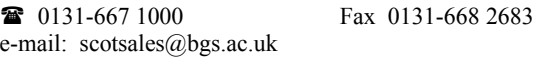

#### **London Information Office at the Natural History Museum (Earth Galleries), Exhibition Road, South Kensington, London SW7 2DE**

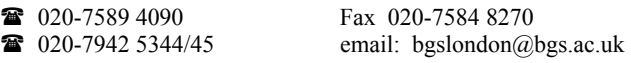

### **Forde House, Park Five Business Centre, Harrier Way, Sowton, Exeter, Devon EX2 7HU**

01392-445271 Fax 01392-445371

### **Geological Survey of Northern Ireland, Colby House, Stranmillis Court, Belfast BT9 5BF**  028-9038 8462 Fax 028-9038 8461

### **Maclean Building, Crowmarsh Gifford, Wallingford, Oxfordshire OX10 8BB**

01491-838800 Fax 01491-692345

## **Columbus House, Greenmeadow Springs, Tongwynlais, Cardiff, CF15 7NE**

029–2052 1962 Fax 029–2052 1963

*Parent Body* 

**Natural Environment Research Council, Polaris House, North Star Avenue, Swindon, Wiltshire SN2 1EU**  01793-411500 Fax 01793-411501 www.nerc.ac.uk

# <span id="page-4-0"></span>Foreword

The BGS is involved in automation of its data handling activities. This report describes work carried out under the joint projects of laboratory technique development and corporate information management.

The BGS Analytical Geochemistry Laboratories in Keyworth routinely analyse samples for the Geochemistry Baseline Survey of the Environment, G-BASE. The aim of this project was to automate data collection and transfer of results of analysis of solid samples from the laboratories to the corporate geochemistry database.

The first part of the report describes the processes involved. The appendices contain more technical detail.

# Acknowledgements

A number of individuals in Analytical Geochemistry have contributed to the project. This assistance has been received at all stages of the work. Of the many individuals who have contributed to the project we would particularly like to acknowledge the support of the following:

Mr T S Barlow

Miss V L Moss-Hayes

Mr N D Eatherington

# Contents

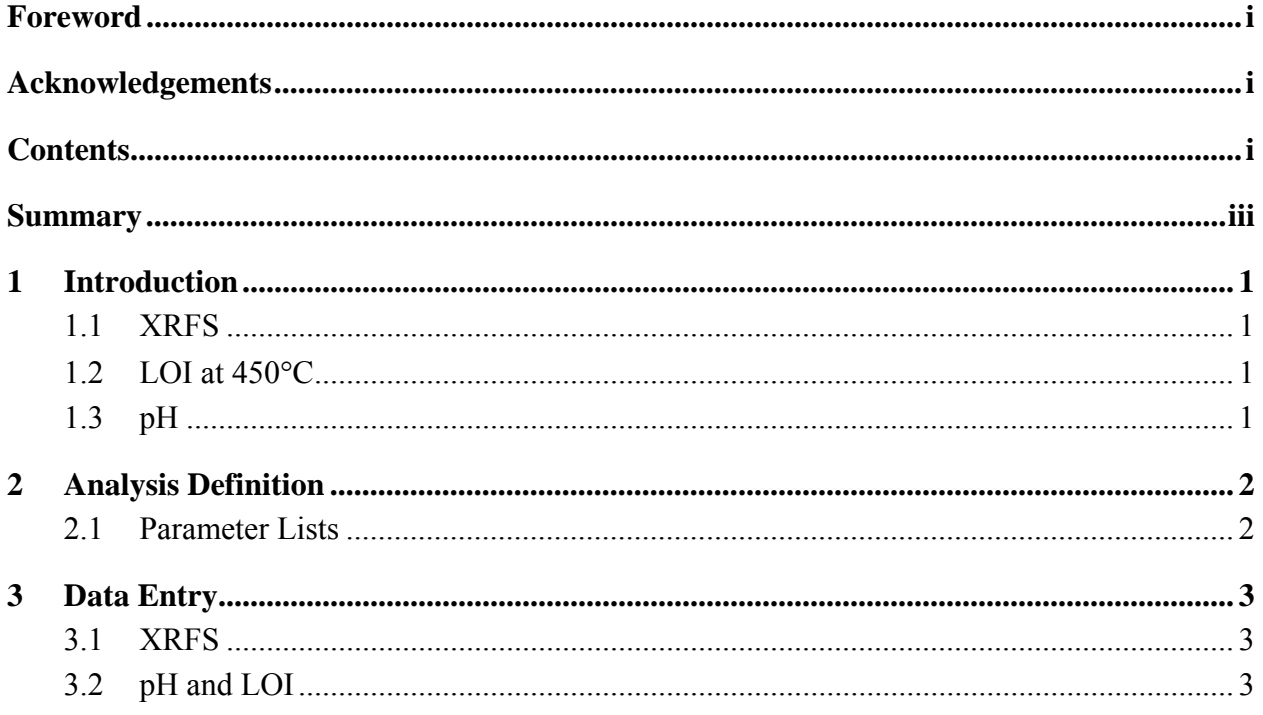

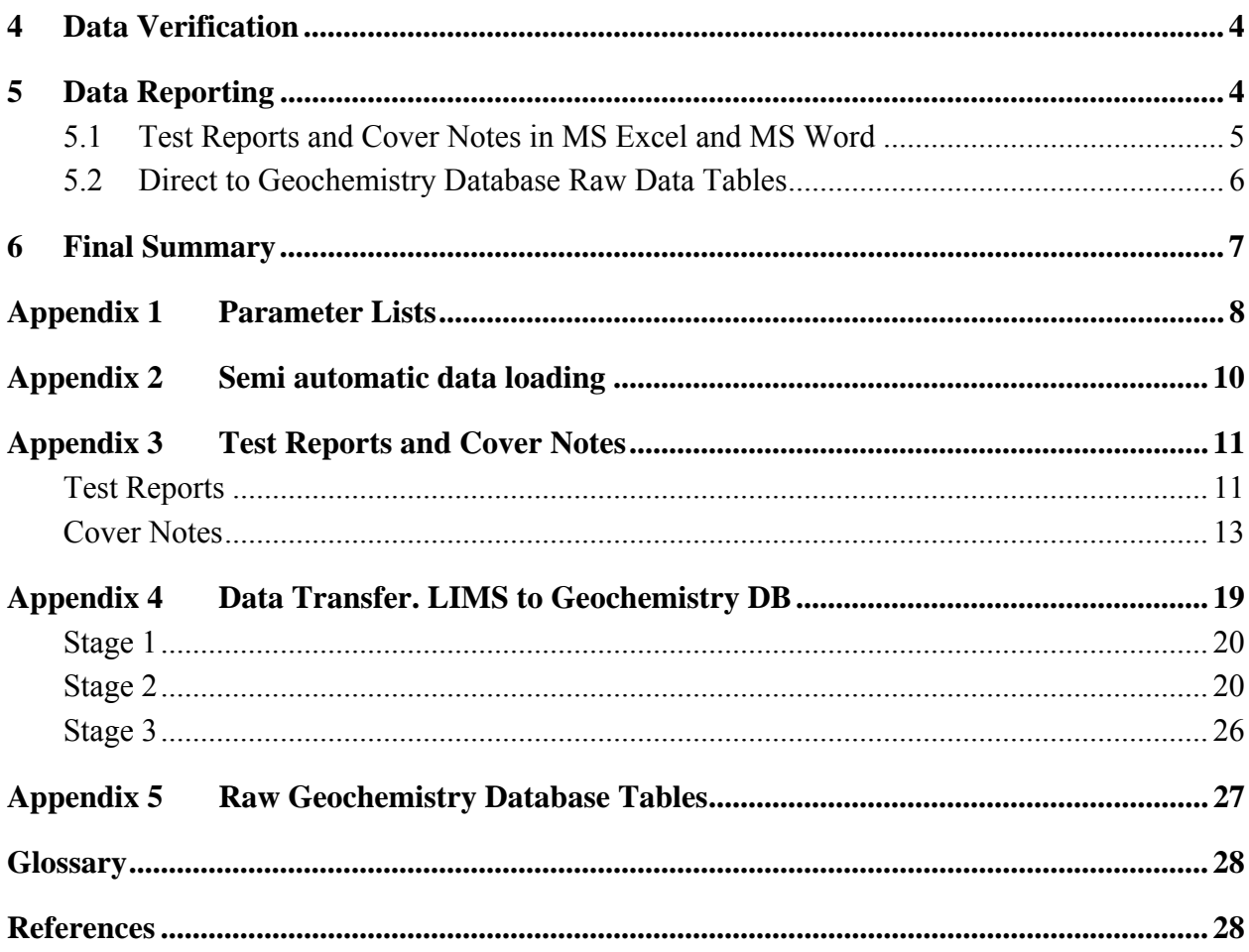

# **FIGURES**

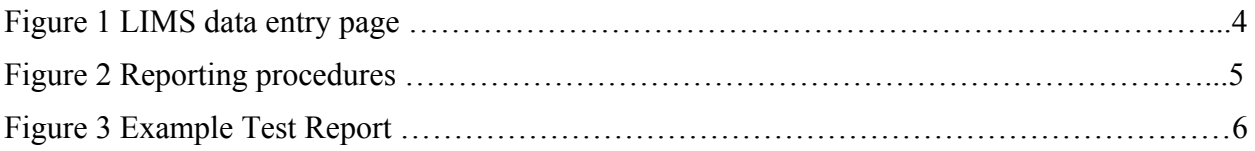

# <span id="page-6-0"></span>Summary

The BGS analytical geochemistry laboratories in Keyworth analyse samples for G-BASE. This report describes the collection, collation, verification and storage of the analytical results for the solid samples.

The laboratories analytical records are stored in a Laboratory Information Management System (LIMS) data checking, collation and verification are carried out in this system. A Microsoft Access routine is used to extract information for specified samples and transfer them to tables in the corporate Geochemistry Database. These tables hold the data in its "raw" state, i.e. as delivered by the laboratories, before any further G-BASE processing takes place. This allows the analytical data to become more widely available in a much shorter timescale than previously and facilitates secure permanent storage in the corporate system.

# <span id="page-7-0"></span>1 Introduction

The Geochemistry Database is the BGS corporate repository for geochemical data for the UK land mass. It is described in *Harris and Coats, 1992*. Data from G-BASE work should ultimately reside here, previously in the finished state after data conditioning, *Lister and Johnson, 2005.* No corporate provision had been made for a central store of "raw" G-BASE data, i.e. data as received from the analytical laboratories. These data had previously been held in the G-BASE data archive managed by the G-BASE data manager (T.R Lister).

The Laboratory Information Management System (LIMS) is a commercial product supplied by LabVantage Solutions, currently Sapphire V1.5 (Build 010). This consists of a number of tools and a core relational database in SQL Server that can be added to, developed and customised to suit laboratory needs.

This report covers the work to provide a direct link from the analytical laboratories' LIMS to "raw" geochemistry database tables, i.e. tables designed to hold the data as received. The report covers the analysis of solid samples only. For G-BASE, solid samples' analytical data consists of major and trace elements by XRFS together with pH and LOI (Loss On Ignition) data (soils only) from General and Organic Chemistry Section.

# **1.1 XRFS**

Pressed powder pellets are geological, environmental and related materials ground to ideally  $\leq$ 30  $\mu$ m with 25% (by original sample weight) of binder, a styrene co-polymer with a polyethylene wax, and free pressed into a 40 mm diameter pellet at 25 tons load.

For XRFWD the pellets are analysed by wavelength dispersive X-ray fluorescence for the determination of major and trace elements, as two separate programs coded as XRDWDM and XRFWDT in the Geochemistry Database.

For XRFED the pellets are analysed by energy dispersive X-ray fluorescence for the determination of trace elements.

# **1.2 LOI AT 450**°**C**

Samples are usually pre-dried at 105°C prior to heating at 450°C. The method is to weigh a portion of sample, usually between 1-2g, into a pre-weighed beaker and then dry overnight at 105°C. After cooling, the sample and beaker are weighed, placed in a furnace at 450°C for a minimum of 4 hours and then re-weighed after cooling. The loss in weight before and after heating at 450°C is calculated as a proportion of the pre-dried sample weight and expressed as a percentage.

# **1.3 pH**

A portion of sample is mixed with 0.01M calcium chloride solution to produce a slurry (typically, 25ml of 0.01M CaCl<sub>2</sub> is added to 10.0g of sample). The pH is measured using a solid body combination pH electrode attached to a bench pH meter. The BGS Analytical Geochemistry Laboratory method (AGN 2.5.1) is validated between pH 3 & 10 and has UKAS (United Kingdom Accreditation Service) and MCERTS (the Environment Agency Monitoring Certification Scheme, specifically the performance standard for laboratories undertaking chemical testing of soil) accreditation, *Taylor, Vickers and Moss-Hayes.* 2005.

# <span id="page-8-0"></span>2 Analysis Definition

In the LIMS, analytical requirements are recorded as Parameter Lists where Parameters are the items to be measured or recorded such as element concentrations, sample weights or analyst name. Individual parameters can be assigned limits (detection, over range, reporting etc.) or restricted to a given range or set of values. What happens when values fall outside the limits or range of values can be defined by a set of rules. Units for the parameters (those which have them) are also defined within the Parameter List and values can be rounded to the correct number of decimal places (see appendix 1).

In short, the analytical requirement is defined as a parameter list and the parameter list is attached to the sample. There may be several different requirements, e.g. XRFS analysis plus pH and LOI. Several parameter lists can be attached to a sample, one for each type or suite of analysis.

# **2.1 PARAMETER LISTS**

An example, one of the XRFS parameter lists, is given below to demonstrate how the system works.

P-Na-Fe is a Parameter List for XRFWDM. It contains the following parameters:

Na<sub>2</sub>O, MgO, Al<sub>2</sub>O<sub>3</sub>, SiO<sub>2</sub>, P<sub>2</sub>O<sub>5</sub>, SO<sub>3</sub>, K<sub>2</sub>O, CaO, TiO<sub>2</sub>, MnO, Fe<sub>2</sub>O<sub>3</sub>, Ba, Cl, Instrument, DateTime, Analyst. For every sample that has the P-Na-Fe Parameter List attached there is a requirement for this analytical data. Values for the listed parameters will be entered into the LIMS, concentrations for the element parameters, instrument name for the Instrument parameter, date and time of analysis for the DateTime parameter and analyst identifier for the Analyst parameter e.g.

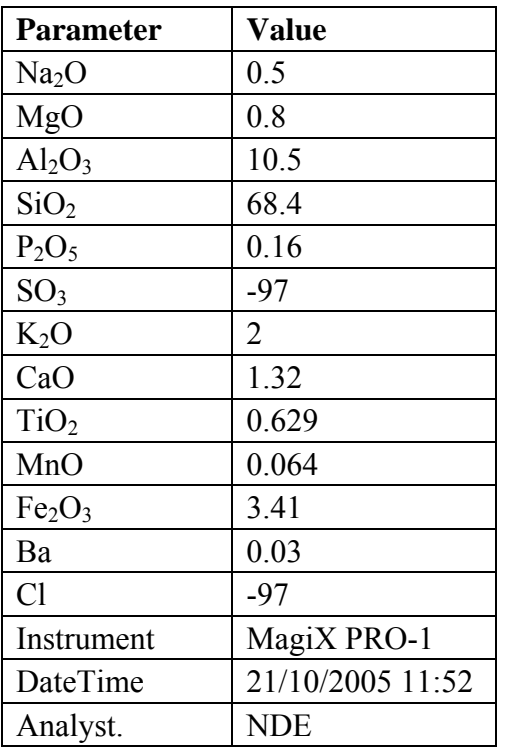

## <span id="page-9-0"></span>**2.1.1 Parameter Limits and Limit Rules**

For this parameter list each element parameter has limits defined e.g. for  $Na_2O$ :

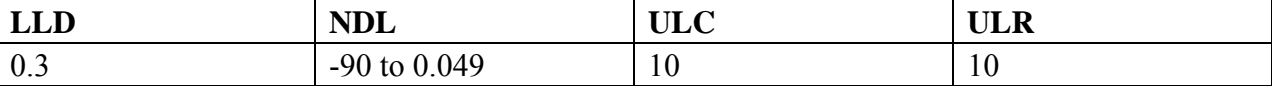

LLD is the Lower Limit of Detection. Values equal to and above this are within the validated concentration range of the instrument.

NDL is Not Detected because of interference but probably of low concentration. Values within this range are not to be regarded as actual concentration values.

ULC is the Upper Limit of Calibration. Values equal to or below this are within the validated concentration range of the instrument.

ULR is the Upper Limit of Reporting. Values equal to and below this but above the ULC are still acceptable as concentrations but are not as accurate as values within the validated concentration range of the instrument. Values above this limit are not to be regarded as actual concentration values and are flagged as not determined because of interference; probably of high concentration.

In order to ensure that values in the NDL range and values above the ULR are not used as concentration values they are converted to a limit code by the Parameter List rules. This code will indicate that the parameter could not be measured at the level it was present in the sample:

The code for NDL values is –97 signifying "not determined because of interference; probably of low concentration".

The code for ULR values is –95 signifying "not determined because of interference; probably of high concentration".

# 3 Data Entry

# **3.1 XRFS**

Data entry for XRFS is semi-automatic. Files are manually saved to a special loading directory and fed directly into the LIMS tables. This is achieved by a LIMS "action", a specially written piece of code within the LIMS. The action is initiated by staff whenever verified files are positioned ready for upload.

Files that load successfully are copied as an attachment on to the relevant batch within the LIMS. The original file is deleted from the loading folder. Files that fail to load correctly are moved to a "failed" folder. See appendix 2 for a more detailed overview.

# **3.2 pH AND LOI**

Data entry for pH and LOI is manual; data being entered into a data entry spreadsheet within the LIMS, see figure 1. Data can be entered by typing in the value, choosing from a drop down list or weights can be entered directly from the balance by electronic transfer once the correct cell is highlighted in the entry page.

## <span id="page-10-0"></span>**Figure 1** LIMS data entry page

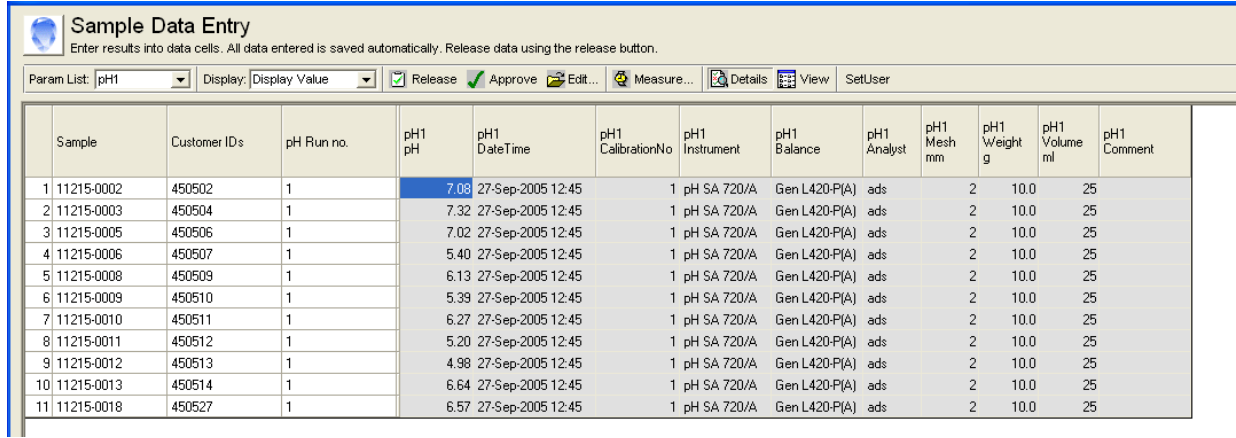

# 4 Data Verification

Data can be exported to Excel for printing out and verification by the relevant section head. After verification, data are given 'released' status within the LIMS, effectively locking the data so that no further changes can be made. Released status is achieved by highlighting relevant data in the data entry page and clicking on the "Release" icon on the button bar. It is worth noting that although released data cannot be edited manually they can still be overwritten by automatic loading scripts.

Security is set so that only certain individuals have the privileges that allow release and unrelease of data.

# 5 Data Reporting

Once all data have been released as verified, data can be reported to the client. The flow of procedures when results are sent from the laboratories is illustrated in figure 2 taken from *Lister and Johnson, 2005.* 

# <span id="page-11-0"></span>**Figure 2** Reporting procedures

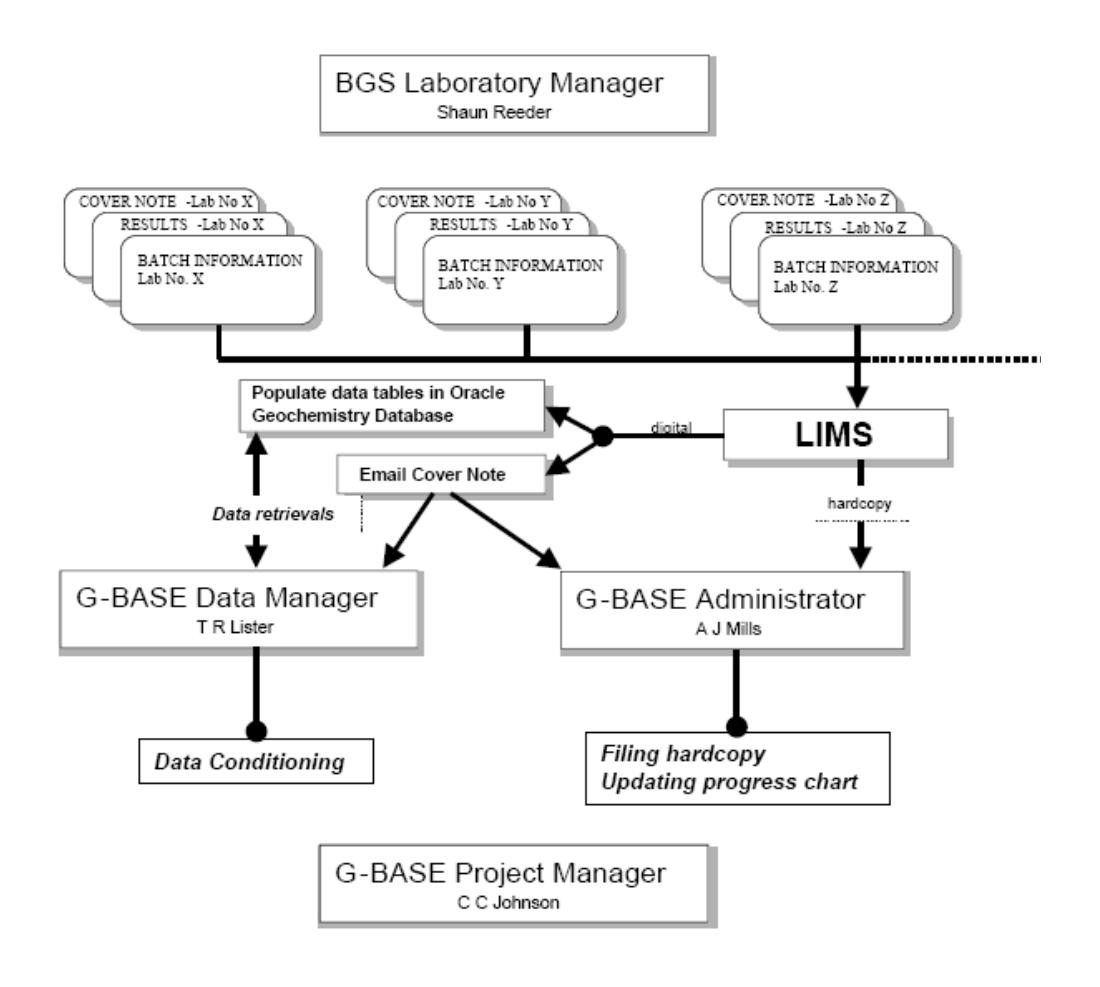

# **5.1 TEST REPORTS AND COVER NOTES IN MS EXCEL AND MS WORD**

A LIMS action is used to transfer analytical results from the LIMS tables into an Excel spreadsheet, and a further action is used to produce the cover note that accompanies the data. These actions produce output similar to that produced by earlier manual methods in Excel and Word.

A LIMS action is a small program written within the LIMS in (this case) Visual Basic Script, a cut-down version of Visual Basic. The LIMS provides some ready written actions that can be incorporated into the code to help with system calls and routine functions.

The action that produces the Test Report is comprised of a number of queries of the LIMS tables, the data retrieved being written into a MS Excel spreadsheet to produce a report similar to those produced in Excel for the normal manual reporting, as in figure 3.

### <span id="page-12-0"></span>**Figure 3** Example Test Report

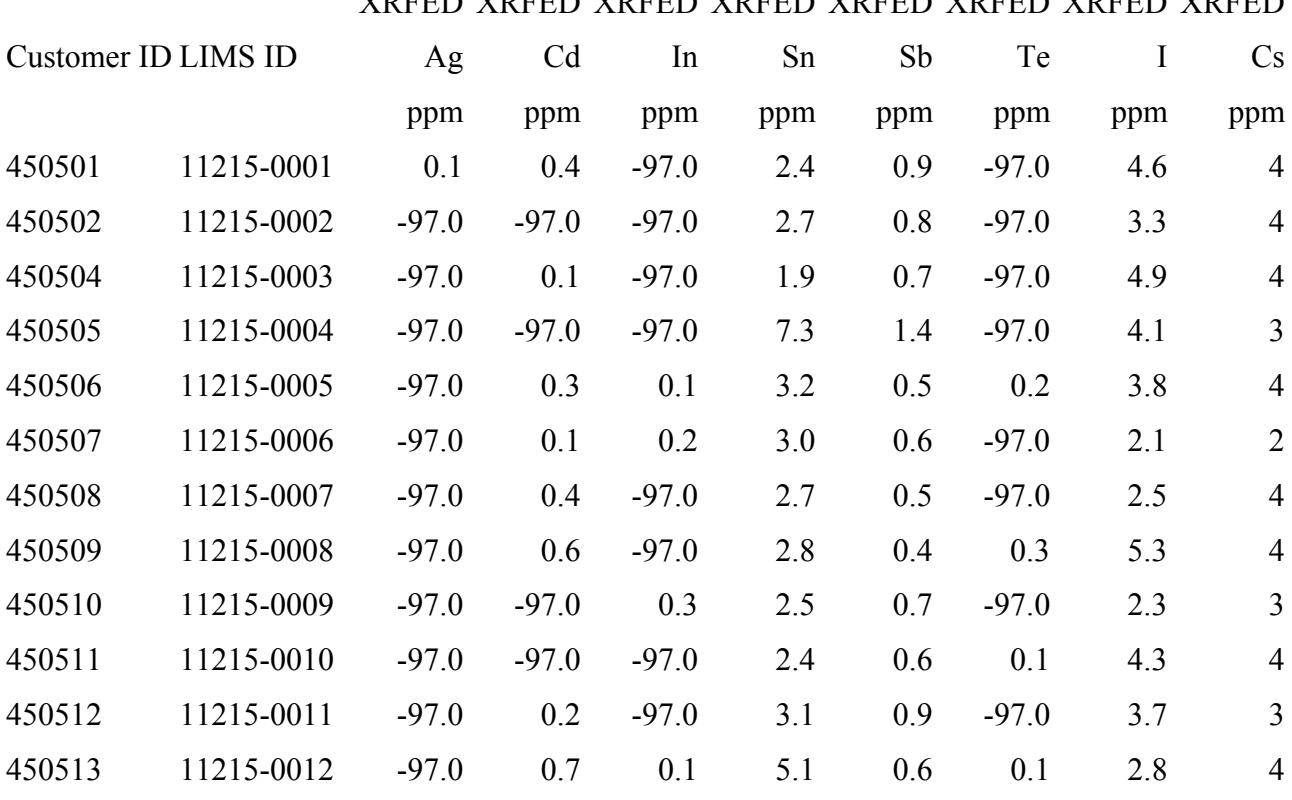

XRFED XRFED XRFED XRFED XRFED XRFED XRFED XRFED

The action that produces the cover note queries the LIMS tables for the necessary information and inserts it into a pre-defined MS Word template. The resulting document resembles the cover notes produced by manual means. See appendix 3.

# **5.2 DIRECT TO GEOCHEMISTRY DATABASE RAW DATA TABLES**

Data are transferred from the LIMS to the raw geochemistry database data tables by means of a Microsoft Access application. The application queries the LIMS tables for the required information and loads the information into the relevant tables in the Geochemistry Database. The raw geochemistry database tables and the LIMS tables are linked to the application using ODBC.

Nominated LIMS staff transfer analytical results and related ancillary data for batches of samples directly to the BGS database tables which comprise the "raw" geochemical analyses database. The "raw" database stores the data values exactly as received from the LIMS, with no changes at all. This is different from the "modified" geochemistry database that holds "conditioned" data, *Lister and Johnson, 2005.* This method of transfer gives staff immediate access to raw data whereas the "conditioned" data may take several years to appear in the Geochemistry Database.

The design of the "raw data" database tables differs from the "modified data" table design in that several results for the same element but from different calibrations by the same method on the same sample can be stored. Details of which calibration is best for each parameter are stored in the RAW ANALYTE LIMITS table (see appendix 5). This choice typically would depend on concentration level. The abundances are stored in their original units unlike the modified data table where data are converted to mg/kg where possible.

Users will be prompted for both Oracle (Geochemistry Database) and Microsoft SQL Server (LIMS) IDs and this should provide adequate security. Only nominated staff will have access to the application directory.

<span id="page-13-0"></span>To enable verification of the data transferred, the program allows viewing of the data, in the form that it will be transferred to the geochemistry database, before transfer is initiated.

Transfer staff make a quick visual check to verify the data are correct, e.g. correct analytes, limits, etc. before initiating the transfer. The program runs queries to populate each table in the raw database in turn. In addition, automatic checks are made before transfer to the raw analytes table to:

- 1. list any analytes for which there are no detection limits entered in the LIMS, and
- 2. list any results that have no display units entered.

If the checks fail the application will not continue to append data to the geochemistry raw database tables.

The LIMS administrator and the G-BASE data manager and administrator (see figure 2) are notified by e-mail when the data transfer is successful. If the transfer is stopped at any stage due to data errors, the errors must be corrected and the application restarted from the stage it had reached. This is done rather than from the start at stage 1, since the data in the previous stages will already have been loaded. The stages must be run in order; it is not possible to load data at any stage if a previous stage has been missed out. An Oracle error will be displayed if this is attempted.

A summary of what has been loaded to the raw geochemistry database analyte details table is stored in the access table called LOADING\_LOG linked to the application and also visible in the bulk G-BASE data loader application.

See appendix 4 for a more detailed description of the workings of the application and appendix 5 for a diagram of the tables.

# 6 Final Summary

There are now systems in place for analytical data for G-BASE solid samples to be recorded in a LIMS. Data values from various analytical methods can be automatically collated into the usual hardcopy reports. In addition data can be automatically transferred to Oracle tables designed to hold raw unconditioned data. G-BASE staff will have immediate access to the data, no longer having to wait for the conditioned data to appear in the usual geochemistry data base tables.

# <span id="page-14-0"></span>Appendix 1 Parameter Lists

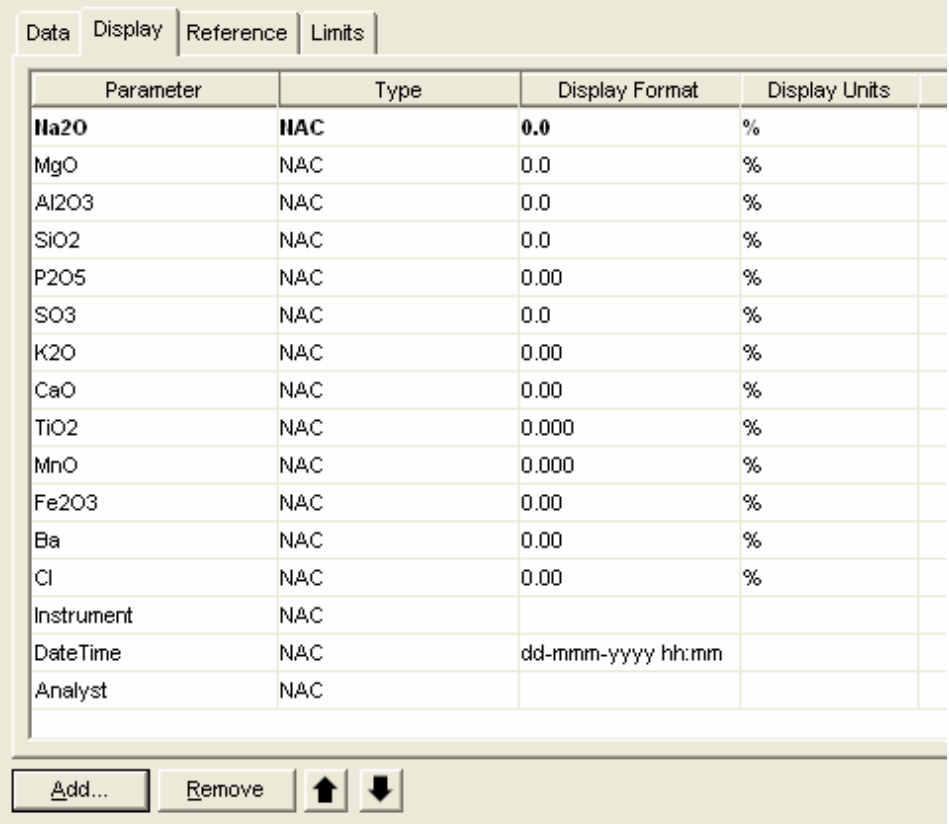

Entering units and display formats for parameters in the P-Na-Fe Parameter List.

ш.

 $\mathcal{L}_{\mathcal{A}}$ 

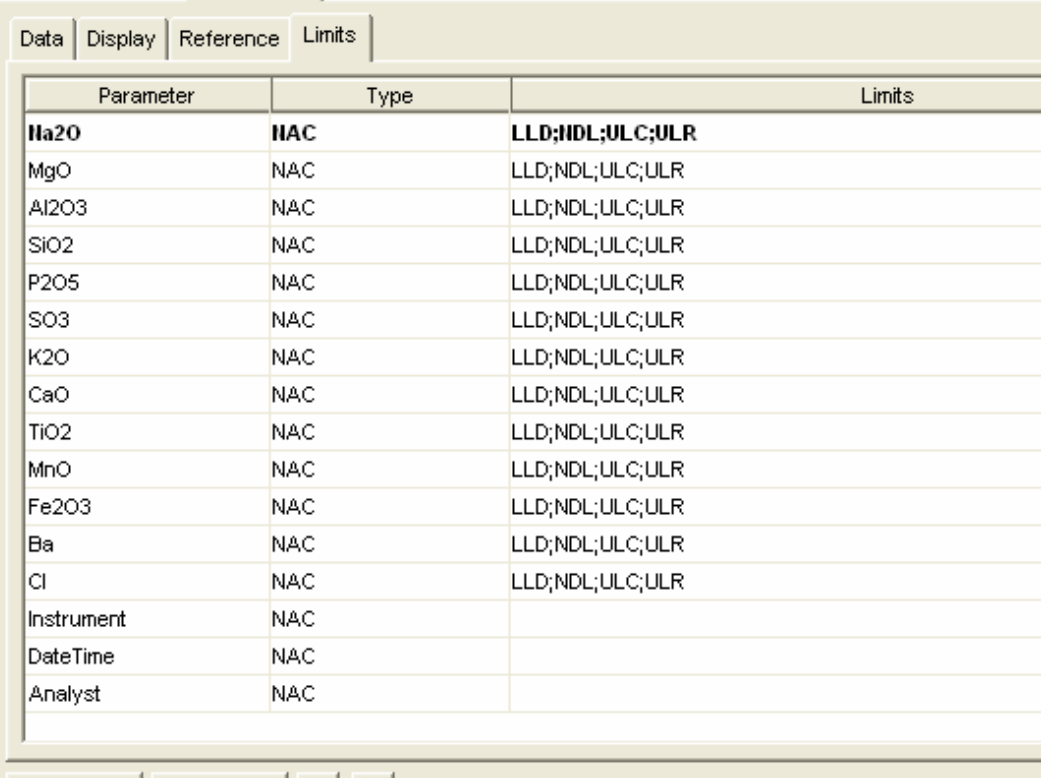

Assigning limits to parameters in the P-Na-Fe Parameter List.

# Setting the values for the limits

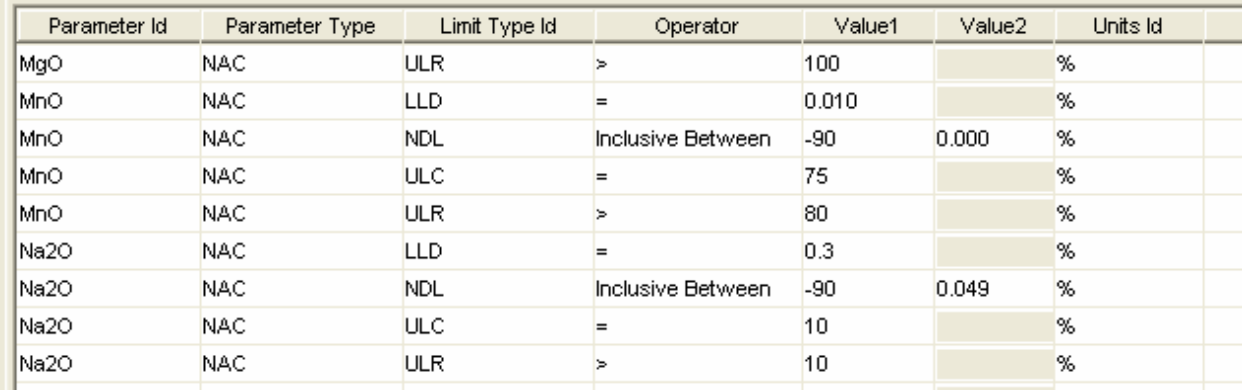

# <span id="page-16-0"></span>Appendix 2 Semi automatic data loading

# **XRFS Data Loading**

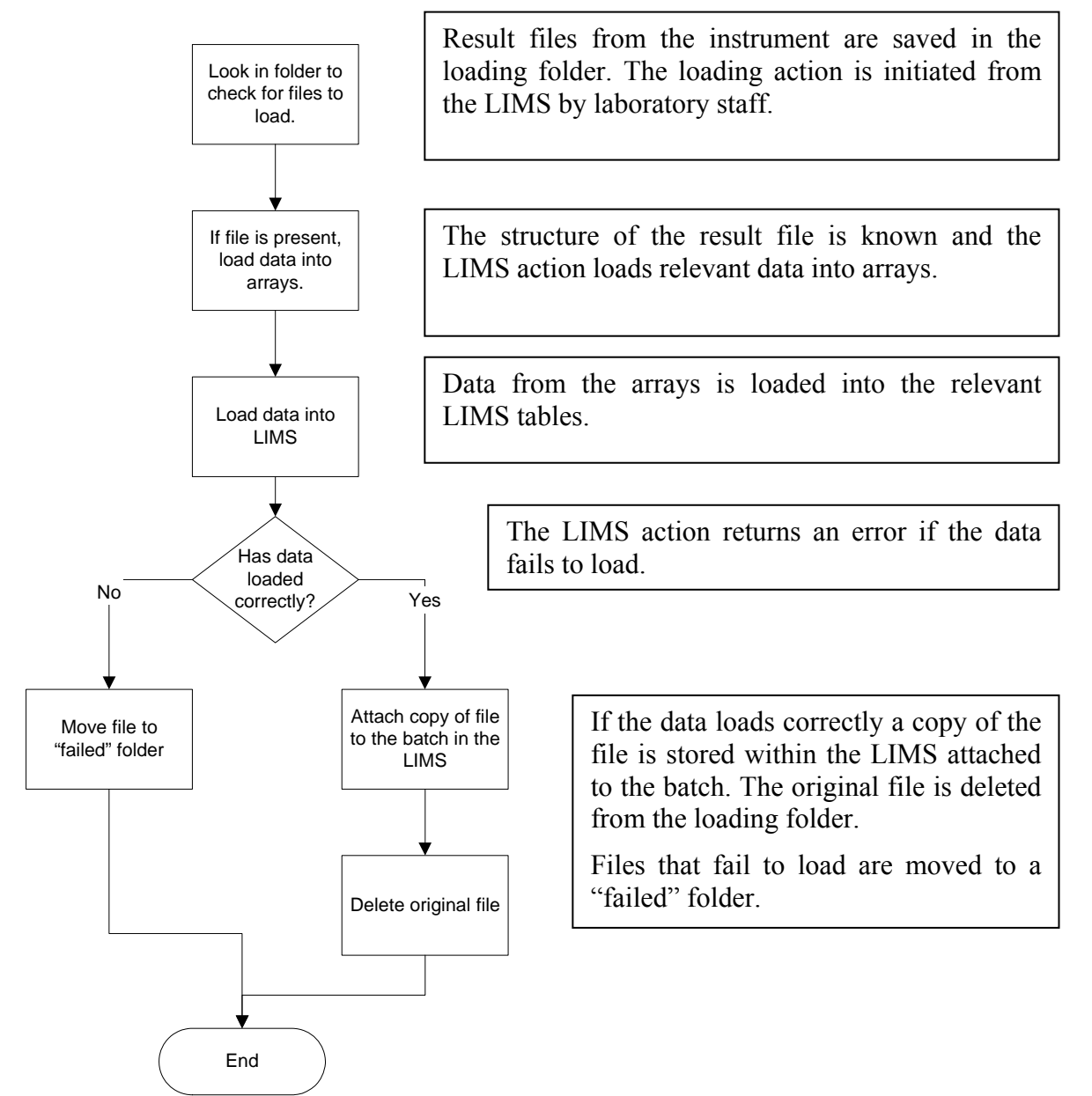

# <span id="page-17-0"></span>Appendix 3 Test Reports and Cover Notes

### **TEST REPORTS**

The code that produces the Test Report is comprised of a number of queries of the LIMS tables; the data retrieved being written into a MS Excel spreadsheet to produce a report similar to those produced in Excel for the normal manual reporting. A simplified flow is given below:

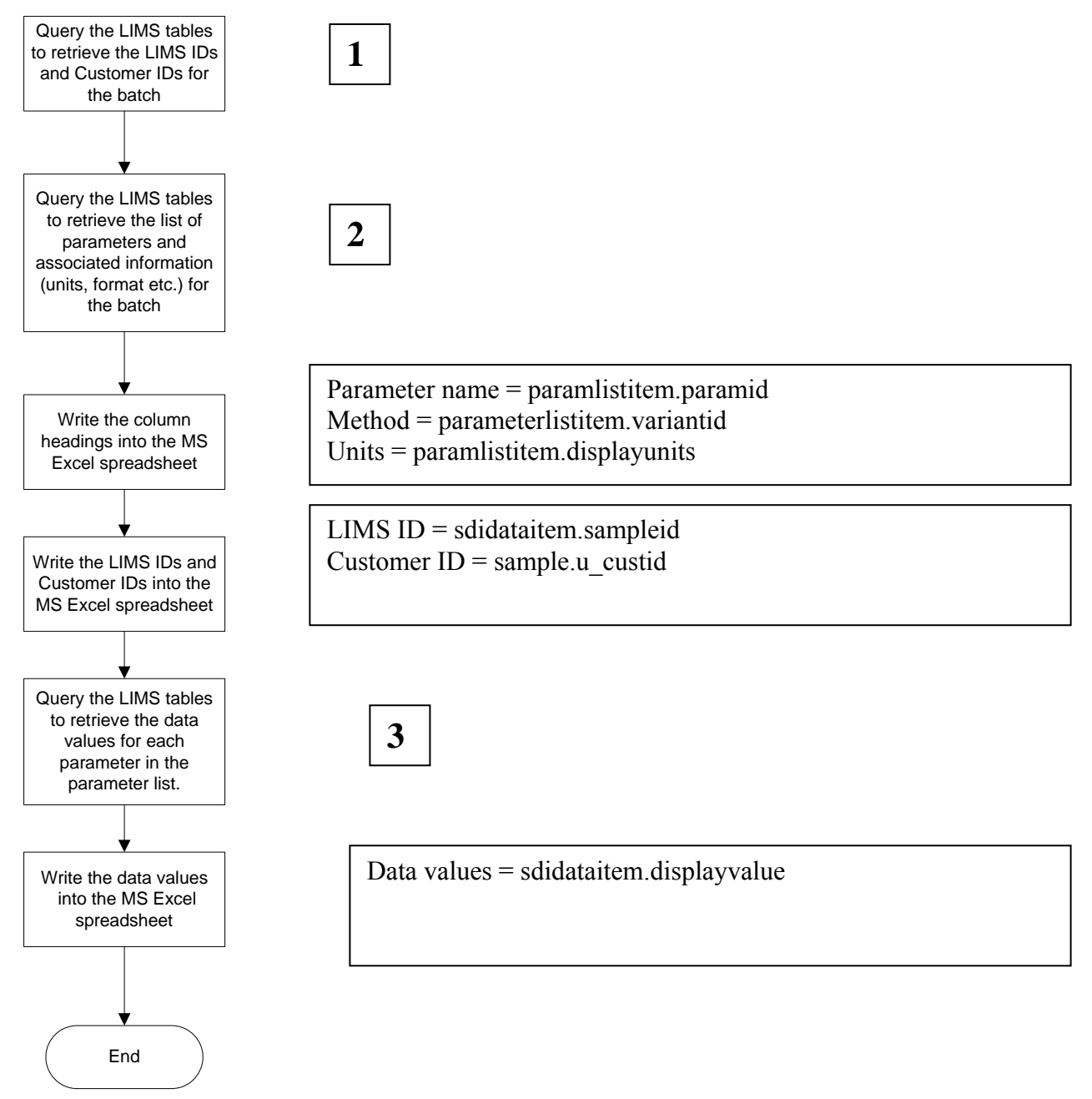

**Note** This diagram is a simplified account of the process. The program retrieves data for each parameter list in turn and enters them into the spreadsheet until all the data are retrieved. There are error trapping routines which are also not displayed.

### **1 Query for LIMS IDs and Customer Ids**

select distinct sampleid, u\_custid from sample, sdidataitem, u\_batch where left(sampleid,5) like strBatch and (ISNUMERIC(substring(sampleid,  $7.1$ ))=1) and (sdidataitem.kevid1=sample.sampleid) order by sample.sampleid

### **Notes**

strBatch is a variable holding the batch number

The query checks to see that the  $7<sup>th</sup>$  character of the LIMS ID is numeric to filter out any reference samples where the 7<sup>th</sup> character would be a letter.

## **2 Queries for parameter names and associated information**

select paramid from paramlistitem where paramlistid  $=$  ary Plists $(i)$ 

**Note** aryPlists is an array of parameter lists for the batch.

select VariantId, NumReplicates, DisplayUnits, DisplayFormat, MandatoryFlag from paramlistitem where ParamlistId =  $\text{arvPlist}(i)$  and Paramid =  $\text{arvParams}(m)$ 

### **Notes**

aryParams is an array of parameters contained in the parameter list

VariantId is the method name, e.g. XRFED, XRFWD, LOI450.

NumReplicates is a number representing the instance of the data value for the parameter within the parameter list, i.e. some parameters may be measured a number of times giving, for example three values.

DisplayUnits, are the units the parameter is measured in, e.g. %, ppm etc.

DisplayFormat is the format in which the data are to be reported, e.g. DD MMM YYYY for dates or 0.00 for numbers with two decimal places.

MandatoryFlag, this is set to Y if the parameter is mandatory, i.e. to be reported to the customer or N if the parameter is not Mandatory, i.e. it is not to be reported to the customer, it was measured for analytical reasons, e.g. an interference correction.

# **3 Query for data values**

select displayvalue from sdidataitem where keyid $1 = \frac{arySids(i)}{and}$  ParamListId = aryPlists(i) and (ParamId  $=xxx$ ) and DataSet  $=(k)$ 

### **Notes**

This query is run in a loop to retrieve all parameters for all parameter lists for all samples within the batch.

arySids(i) is the array of LIMS Ids (sample numbers) for the batch

 $(ParamId = XXX)$  this represents a list of all available parameters measured/recorded for the batch

DataSet is a number representing the instance of the parameter list for the sample, i.e. the parameter list (as a whole, the just the parameter within the parameter list as for NumReplicate) can be measured several times for the same sample.

### <span id="page-19-0"></span>**COVER NOTES**

The Cover Notes are produced by inserting relevant information from the LIMS and relevant files into a Cover Note template like the one below as directed by the Visual Basic routine:

To: United Kingdom [u\_report\_to] NG12 5GG British Geological Survey Kingsley Dunham Centre *Telephone* +44 (0)115 936 3100 Keyworth *Direct line* +44 (0)115 936 3341 Nottingham *Fax* +44 (0)115 936 3200 NG12 5GG *E-mail* mni@bgs.ac.uk

 Kingsley Dunham Centre Keyworth Nottingham

# ANALYTICAL GEOCHEMISTRY LABORATORIES **ANALYSIS REPORT COVER NOTE**

This report consists of a 35 page Analysis Report Cover Note and 2 pages of test data

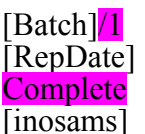

Report Number: [Batch]<sup>/1</sup> Customer Ref/Order No: [u\_order] Report Date: [RepDate] Sample(s) received on: [u\_samrec\_on] Issue Status: Complete Analysis commenced on: [Analysis on] No of samples: [inosams] Analysis finished on: [Analysis\_end]

*Sample Details* 

All samples were received in good condition.

[lightweights]

[OUTMAK]

[OUTpHs]

[nosample1] [nosample2] [nosample3] [nosample4] [nosample5] [nosample6]

*Analysis Details* 

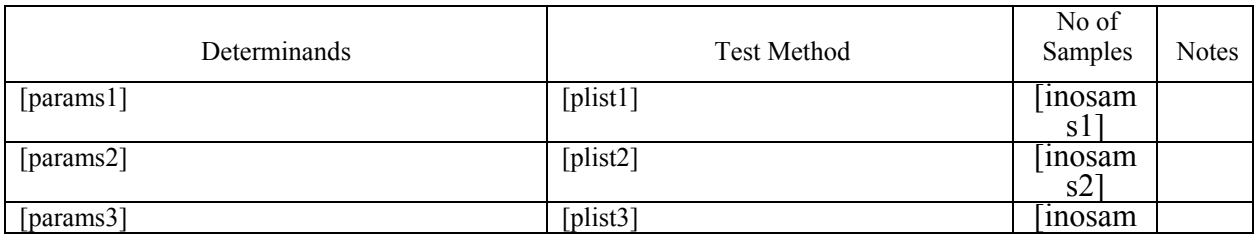

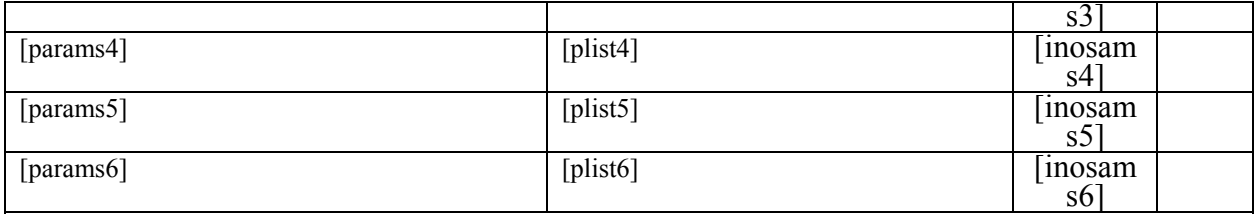

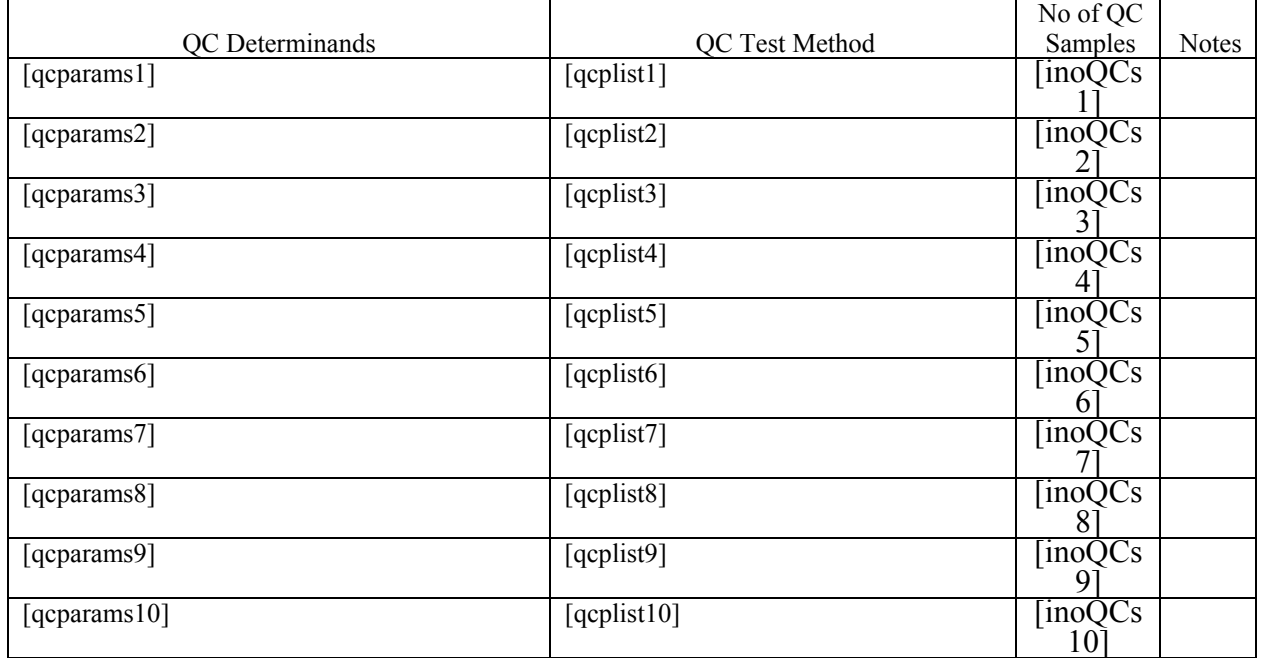

Tests marked N in the above table are not included in the UKAS Accreditation Schedule for this Laboratory.

Data for some elements are released beneath the usual reporting limits and to additional decimal places at the Client's request.

The CaCl<sub>2</sub> slurry method was used to determine pH. Due to the nature of the material of some peat rich samples, it might be necessary to change the usual sample to solution ratio in order to obtain a suitable slurry from which a pH measurement can be obtained. Brief experiments have shown that this has no significant effect on the pH measurement. The scope of the pH method is between pH 3 and 10. Values outside the scope should be used only as a guide.

The aliquot for LOI was dried overnight at 105<sup>o</sup>C prior to heating at 450<sup>o</sup>C for a minimum of 4 hours.

The XRF QC standards do not contain In, I or Sm. The QC status of these elements is inferred from a spectrographically adjacent element.

[ULCs]

Data for some analytes may have been reported with the value –94 to –99. These codes are defined in the list below:

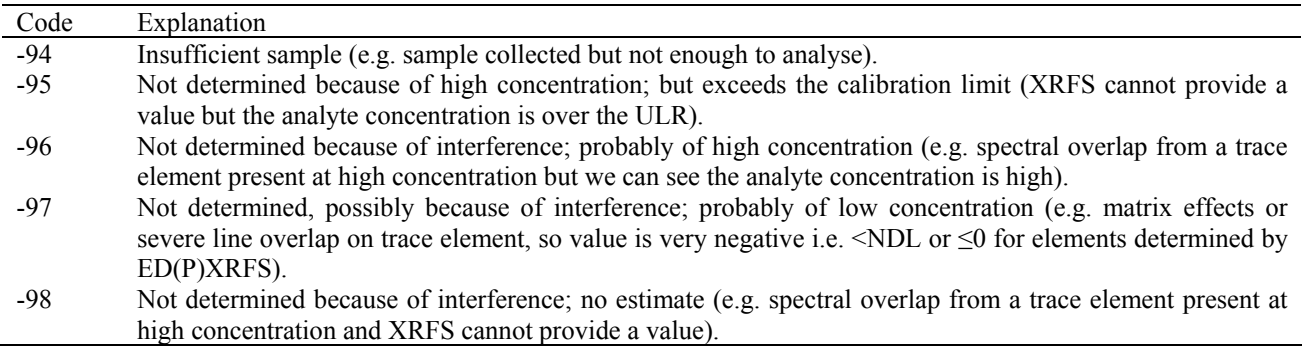

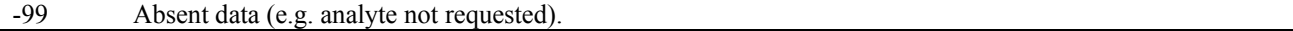

Because of limitations with the current software used for reporting data, the number of significant figures quoted in the attached table may not be representative of the actual uncertainty. Data should be considered accurate to no more than three significant figures.

This report is issued under complete status. All analyses requested have been completed and results are issued with full compliance of data verification subject to the statements above.

Report authorised by: ………………………………………. Date: ……………………….

Mark N Ingham X-Ray Fluorescence Spectrometry Section Manager

### **Notes**

Text highlighted in **pink** are to be checked and edited manually.

Text in square brackets is to be replaced by information from the LIMS or associated files. The resulting Cover Note will look something like this:

To: United Kingdom T R Lister NG12 5GG British Geological Survey Kingsley Dunham Centre *Telephone* +44 (0)115 936 3100 Keyworth *Direct line* +44 (0)115 936 3341 Nottingham *Fax* +44 (0)115 936 3200 NG12 5GG *E-mail* mni@bgs.ac.uk

 Kingsley Dunham Centre Keyworth Nottingham

# ANALYTICAL GEOCHEMISTRY LABORATORIES **ANALYSIS REPORT COVER NOTE**

This report consists of a 35 page Analysis Report Cover Note and 89 pages of test data

Report Number: 11231/1 Customer Ref/Order No: IR 02056/57/58<br>Report Date: 28 February 2006 Sample(s) received on: 08 August 2005 Report Date: 28 February 2006 Sample(s) received on: 08 August 2005<br>
Issue Status: Complete Analysis commenced on: 22 October 2005 Issue Status: Complete Analysis commenced on: 22 October 2005<br>No of samples: 545 Analysis finished on: 16 February 2006 Analysis finished on:

*Sample Details* 

All samples were received in good condition.

*Analysis Details* 

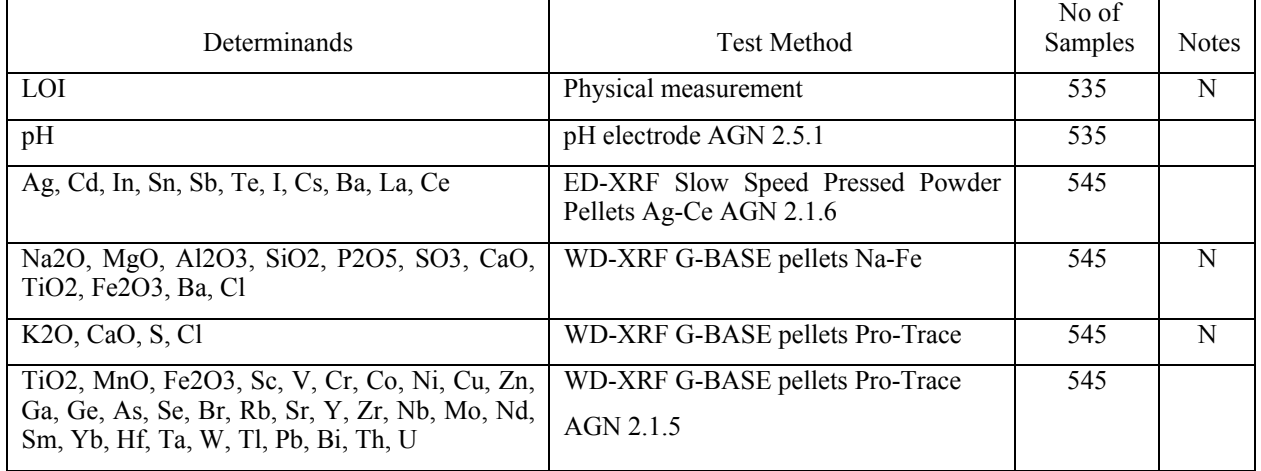

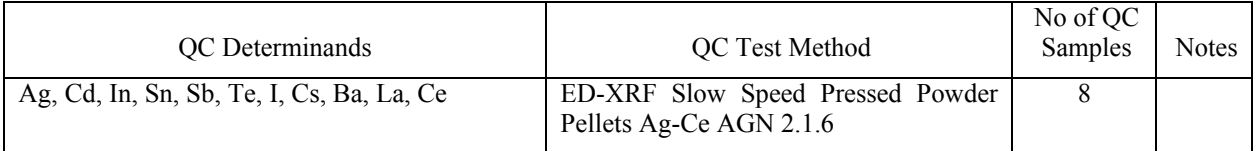

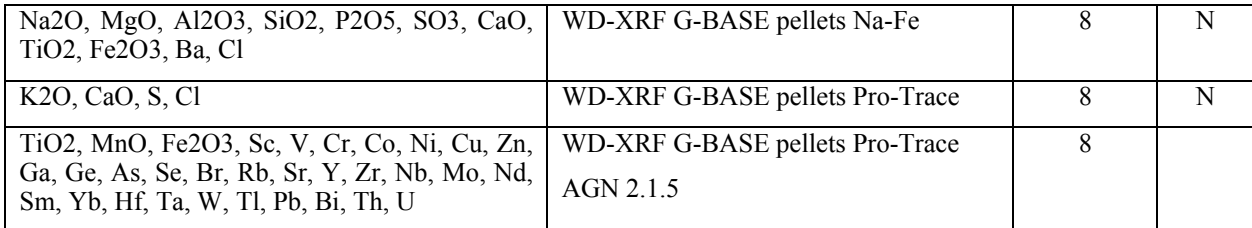

Tests marked N in the above table are not included in the UKAS Accreditation Schedule for this Laboratory.

Data for some elements are released beneath the usual reporting limits and to additional decimal places at the Client's request.

The CaCl<sub>2</sub> slurry method was used to determine pH. Due to the nature of the material of some peat rich samples, it might be necessary to change the usual sample to solution ratio in order to obtain a suitable slurry from which a pH measurement can be obtained. Brief experiments have shown that this has no significant effect on the pH measurement. The scope of the pH method is between pH 3 and 10. Values outside the scope should be used only as a guide.

The aliquot for LOI was dried overnight at 105°C prior to heating at 450°C for a minimum of 4 hours.

The XRF QC standards do not contain In, I or Sm. The QC status of these elements is inferred from a spectrographically adjacent element.

Samples with Cu >1000ppm will affect Sc, V, Cr, Co, Ni, Cu, Zn, Nd, Sm, Yb, Hf, Ta, W data and possibly other elements. The specified trace element data have not been corrected for this effect.

Samples with Pb >1000ppm will affect Sc, V, Cr, Co, Ni, Cu, Zn, Ga, Ge, As, Se, Br, Rb, Sr, Y, Zr, Nd, Sm, Yb, Hf, Ta, W, Tl, Pb, Bi, Th, U data and possibly other elements. The specified trace element data have not been corrected for this effect.

Samples with Zn >1000ppm will affect Sc, V, Cr, Co, Ni, Cu, Zn, Ga, Nd, Sm, Yb, Hf, Ta, W data and possibly other elements. The specified trace element data have not been corrected for this effect.

Samples with Zr >1000ppm will affect Sc, V, Cr, Co, Ni, Cu, Zn, Ga, Ge, As, Se, Br, Rb, Sr, Y, Zr, Nb, Mo, Nd, Sm, Yb, Hf, Ta, W, Tl, Pb, Bi, Th, U data and possibly other elements. The specified trace element data have not been corrected for this effect.

Samples with Ba >1000ppm will affect Ag, In, Sn, Sb, I, Cs and possibly other elements. The specified trace element data have not been corrected for this effect.

Data for some analytes may have been reported with the value –94 to –99. These codes are defined in the list below:

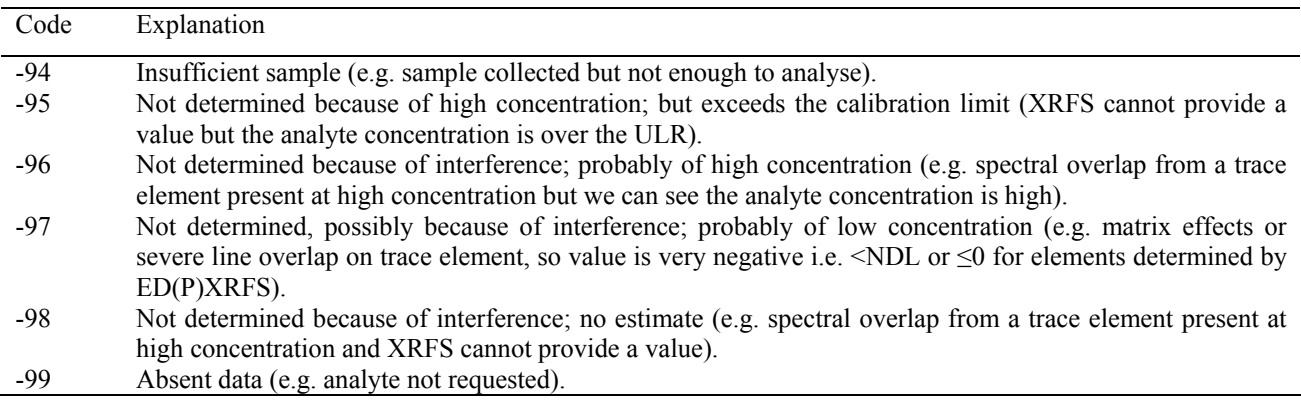

Because of limitations with the current software used for reporting data, the number of significant figures quoted in the attached table may not be representative of the actual uncertainty. Data should be considered accurate to no more than three significant figures.

This report is issued under complete status. All analyses requested have been completed and results are issued with full compliance of data verification subject to the statements above.

Report authorised by: ………………………………………. Date: ……………………….

Mark N Ingham X-Ray Fluorescence Spectrometry Section Manager

# <span id="page-25-0"></span>Appendix 4 Data Transfer. LIMS to Geochemistry Database

Transfer from LIMS to Geochemistry Raw Database Tables is achieved via a Microsoft Access application.

This application is not designed for multi users. The program checks if someone else is using the application and will stop and display a message if more than one person tries to use it at the same time.

When a user exits the application, all temporary tables have their contents removed. If another user tries to use the application whilst there are rows in these tables then they cannot proceed.

If there is a data loading error at stage 3 for whatever reason, e.g. attempting to load an analyte not recognized by the Geochemistry Database, or errors in the original data for loading, the application must be run again from stage 1 after any amendments to data have been made.

The form below is used to initiate the transfer:

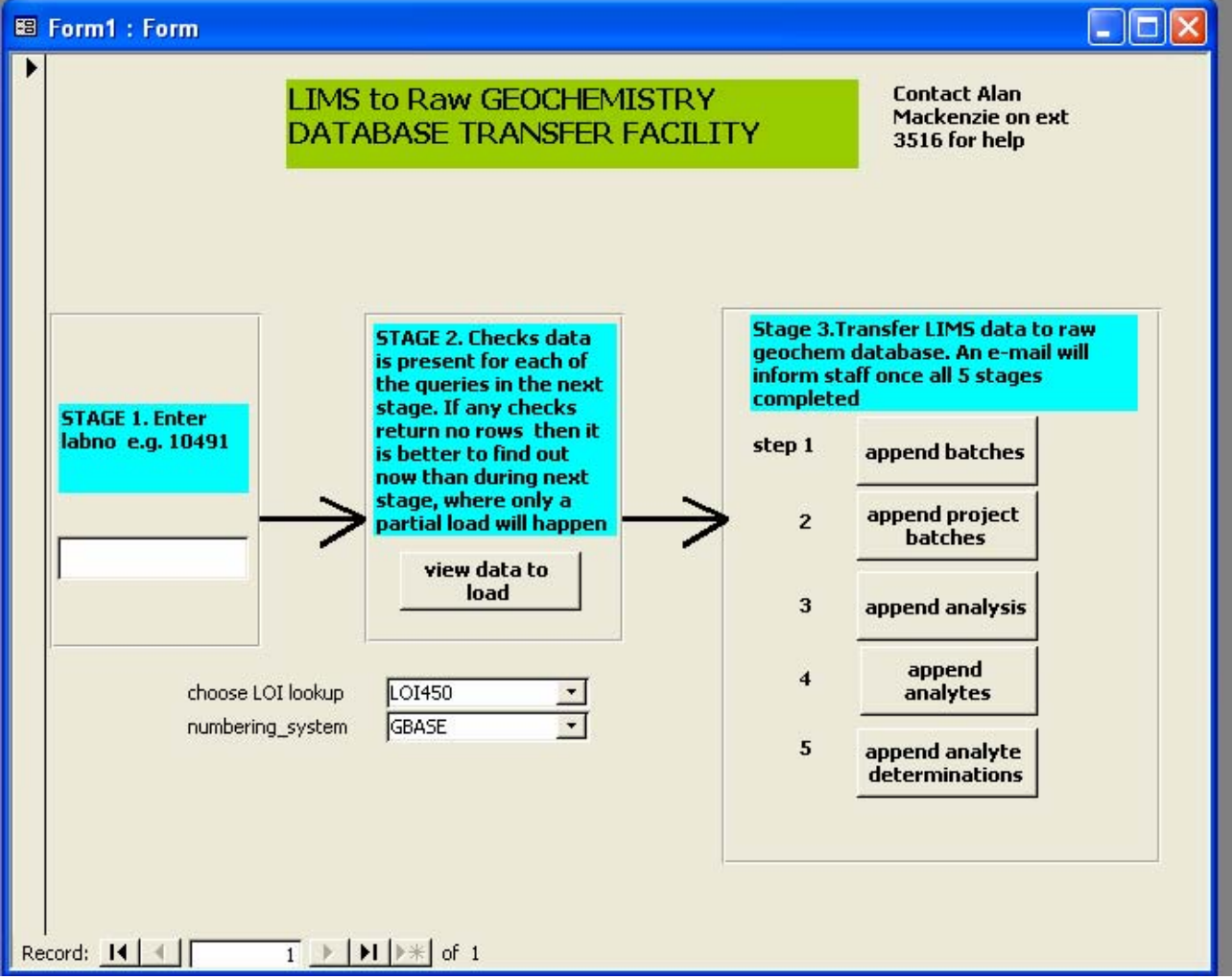

<span id="page-26-0"></span>There are three stages with stages 2 and 3 containing several steps:

## **STAGE 1**

The number of the batch is entered into the system. Default codes for LOI method (if applicable) and the numbering system are changed if needed.

### **STAGE 2**

The application retrieves the information required for the Geochemistry Raw Database Tables from the LIMS. It performs queries in the following order:

1. The **sdidataitem\_view Select** query retrieves information to create a view of the LIMS tables.

The query selects fields from the table sdidataitem. This table holds the result data. Information is retrieved where:

The field KeyId1 (the sample number) begins with the batch number entered from the form, e.g. batch number = 11215, KeyId1 = 11215-0001 to 11215-0450.

The MandatoryFlag field is equal to "Y", i.e. only retrieves data it is mandatory to report, does not retrieve data collected for interference correction etc.

The SDCId field is equal to "SAMPLE"

The field ParamId is not equal to DateTime, Instrument or Analyst

VariantId is equal to XRFED, XRFWD; LOI or pH, *i.e. only retrieves data for selected methods, e.g.* 

*variantId in ('XRFWD','XRFED','LOI','pH').* 

# 2. The **batches** query information about the batch

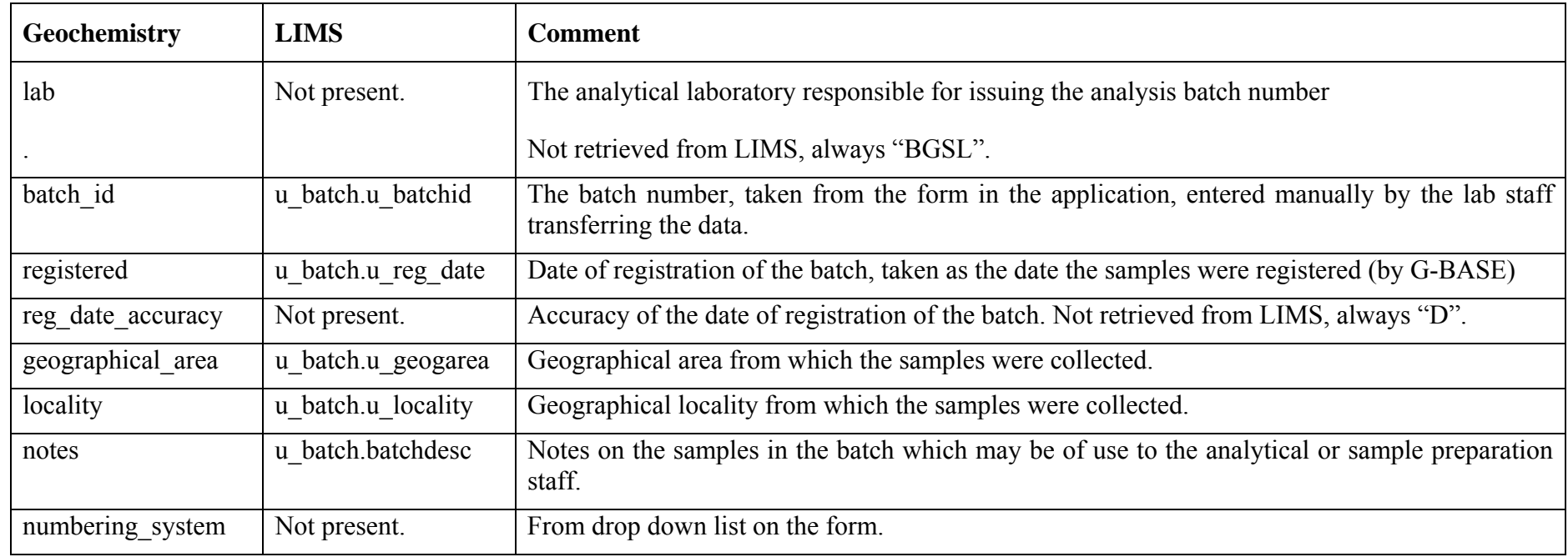

| Geochemistry          | <b>LIMS</b>                 | <b>Comment</b>                                                                                                    |
|-----------------------|-----------------------------|----------------------------------------------------------------------------------------------------|
| lab                   | Not present.                | The analytical laboratory responsible for issuing the analysis batch number.                                          |
|                       |                             | Not retrieved from LIMS, always "BGSL".                                                                               |
| batch id              | u batch.u batchid           | The batch number, taken from the form in the application, entered manually by the lab<br>staff transferring the data. |
| method                | sdidataitem view.variantId* | The method of analysis carried out on the samples, e.g. XRFED or pH.*                                                 |
| requested by          | u batch.date reg            | Name of the person who requested the analysis, e.g. Chris Johnson.                                                    |
| requested             | u batch.u_reg_date          | Date on which the analysis was requested, see registered above.                                                       |
| date accuracy         | Not present.                | Accuracy of the date of registration of the batch. Not retrieved from LIMS, always "D"                                |
| requested for         | u batch.date req            | Date by which the analysis is to be reported.                                                                         |
| req for date accuracy | Not present.                | Accuracy of the requested for date. Not retrieved from LIMS, always "D"                                               |
| received              | u_batch.u_samrec_on         | Date on which the batch of samples was received by the analytical laboratory.                                         |
| rec_date_accuracy     | Not present.                | Accuracy of "received on" date. Not retrieved from LIMS, always "D"                                                   |
| reported              | Not present.                | Taken as "Now()" the date the results are transferred to the raw database tables.                                     |
| rep_date_accuracy     | Not present.                | Accuracy of the reported date. Not retrieved from LIMS, always "D"                                                    |

**3.** The **analysis query** retrieves information about which analysis were requested.

\* This is the varianId from the LIMS unless the parameter is LOI when the user chosen value, LOI450 (LOI at 450°C) or LOI1050 (LOI at 1050°C) from the drop-down is used.

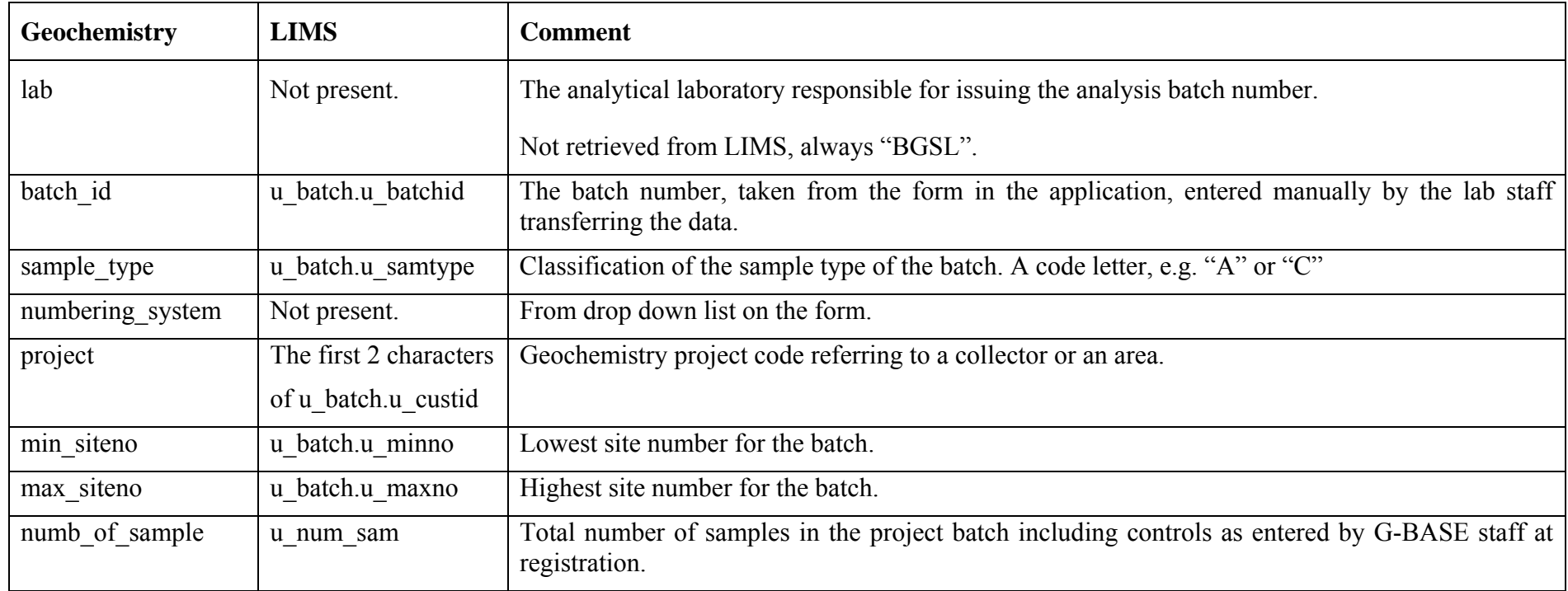

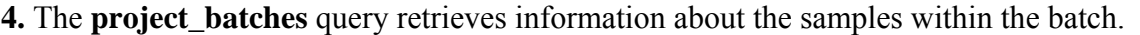

| Geochemistry     | <b>LIMS</b>                   | <b>Comment</b>                                                                                                    |
|------------------|-------------------------------|----------------------------------------------------------------------------------------------------|
| lab              | Not present.                  | The analytical laboratory responsible for issuing the analysis batch number.                                                                                      |
|                  |                               | Not retrieved from LIMS, always "BGSL".                                                                                                    |
| u_batchid        | u batch.u batchid             | The batch number, taken from the form in the application, entered manually by the lab<br>staff transferring the data.                                             |
| calibration name | sdidataitem view.paramListId  | The specific analytical method task, a name for a suite of elements determined by a<br>particular analytical method under a specific set of rules and conditions. |
| method           | sdidataitem view.variantId*   | The method code of analysis carried out on the samples, e.g. XRFED or pH.*                                                                                        |
| analyte          | sdidataitem view.paramId      | Name of analyte determined, e.g. LOI, Ag, Fe2O3.                                                                                                    |
| units            | sdidataitemview.displayUnits  | Units for the analyte, e.g. mg/kg.                                                                                                    |
| Limit Type       | SDIDataItemLimits.limitTypeID | Limit type, e.g. ULC (Upper Limit of Calibration), ULR (Upper Limit of Reporting).                                                                                |
| Operator         | SDIDataItemLimits.operator    | Operator on limit value, e.g. "=" or "<".                                                                                                    |
| limit Value      | SDIDataItemLimits.value1      | Limit value, a number, e.g. a lower range limit value.                                                                                                    |
| limit Value2     | SDIDataItemLimits.value2      | Limit value, a number, e.g. an upper range limit value.                                                                                                    |

**5.** The **analytes** query retrieves information about the parameters measured/recorded.

\* This is the variantId from the LIMS unless the parameter is LOI when the user chosen value, LOI450 (LOI at 450°C) or LOI1050 (LOI at 1050°C) from the drop-down is used.

The retrieved information is used to populate the dta\_raw\_analytes table.

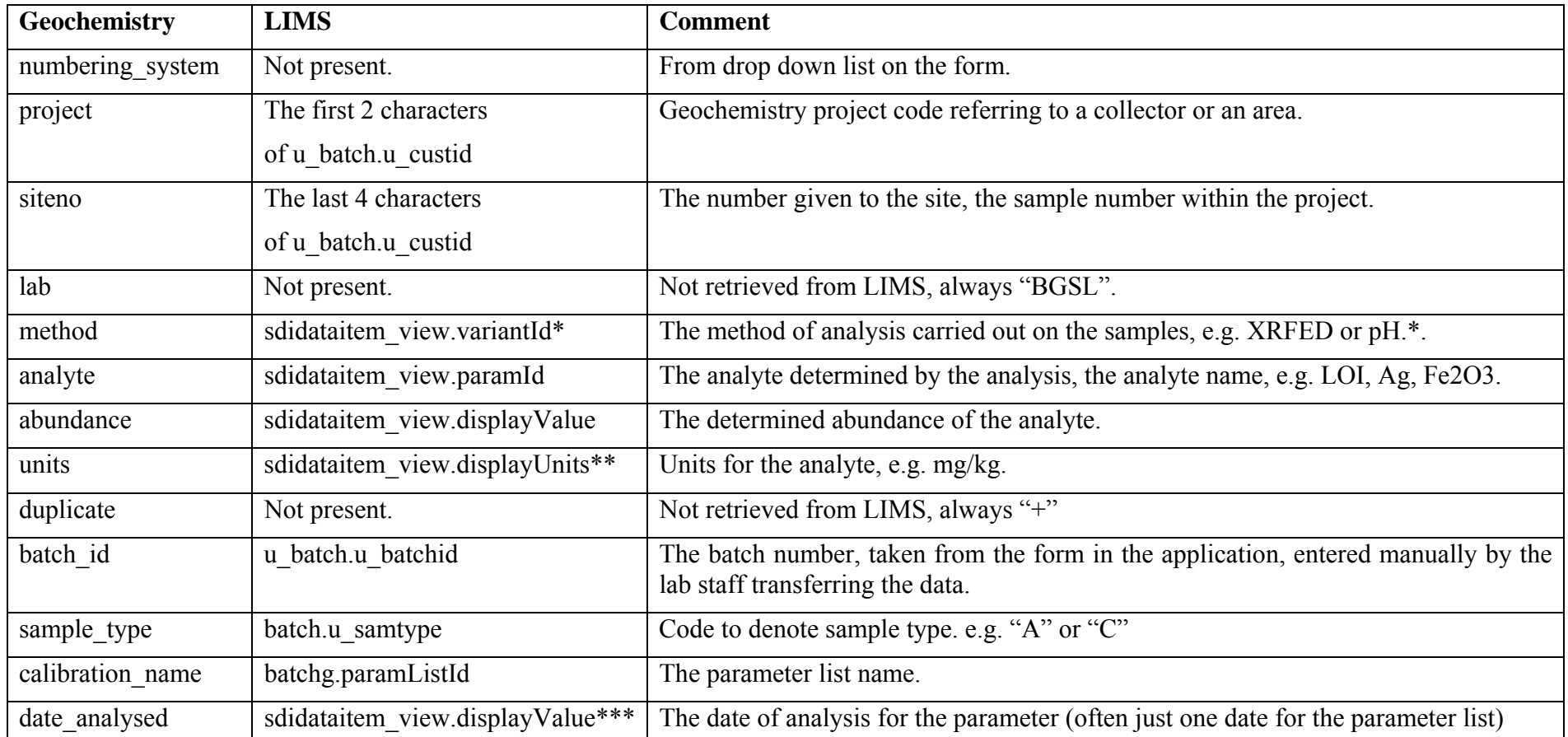

**6.** The **analyte** determinations query retrieves the result values.

\* This is the variantId from the LIMS unless the parameter is LOI when the user chosen value, LOI450 (LOI at 450°C) or LOI1050 (LOI at 1050°C) from the drop-down is used.

\*\* Some analytes have no units, e.g. pH and are assigned a value'pH' as a unit.

\*\*\* The displayValue where the parameterListItem equals "DateTime".

**Note** The non reference analyte determinations from LIMS are shown in one query and those from reference materials in another. The rows which go into each table are determined by the result of the expression... IsNumeric(Mid([dbo\_Sample].[sampleid],7,5))

<span id="page-32-0"></span>The data retrieved from these queries are displayed on screen and the view is used to verify that the queries have worked correctly.

The data retrieved are stored in temporary data tables ready for transfer at stage 3.

## **STAGE 3**

The results from the queries at stage 2 are appended from the temporary data tables to the relevant Geochemistry Raw Database Tables. It is not possible to append data without first running stage 2 to run the queries. The data must be appended in the order, step 1 to step 5. The raw data tables are designed to correspond with the similarly named tables from the Geochemistry "amended" Database Tables and various codes used are defined in dictionary tables (*Harris and Coats 1992).*

<span id="page-33-0"></span>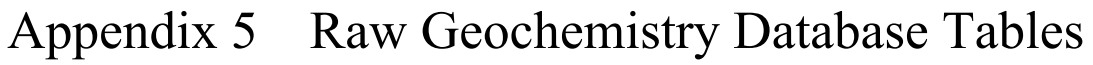

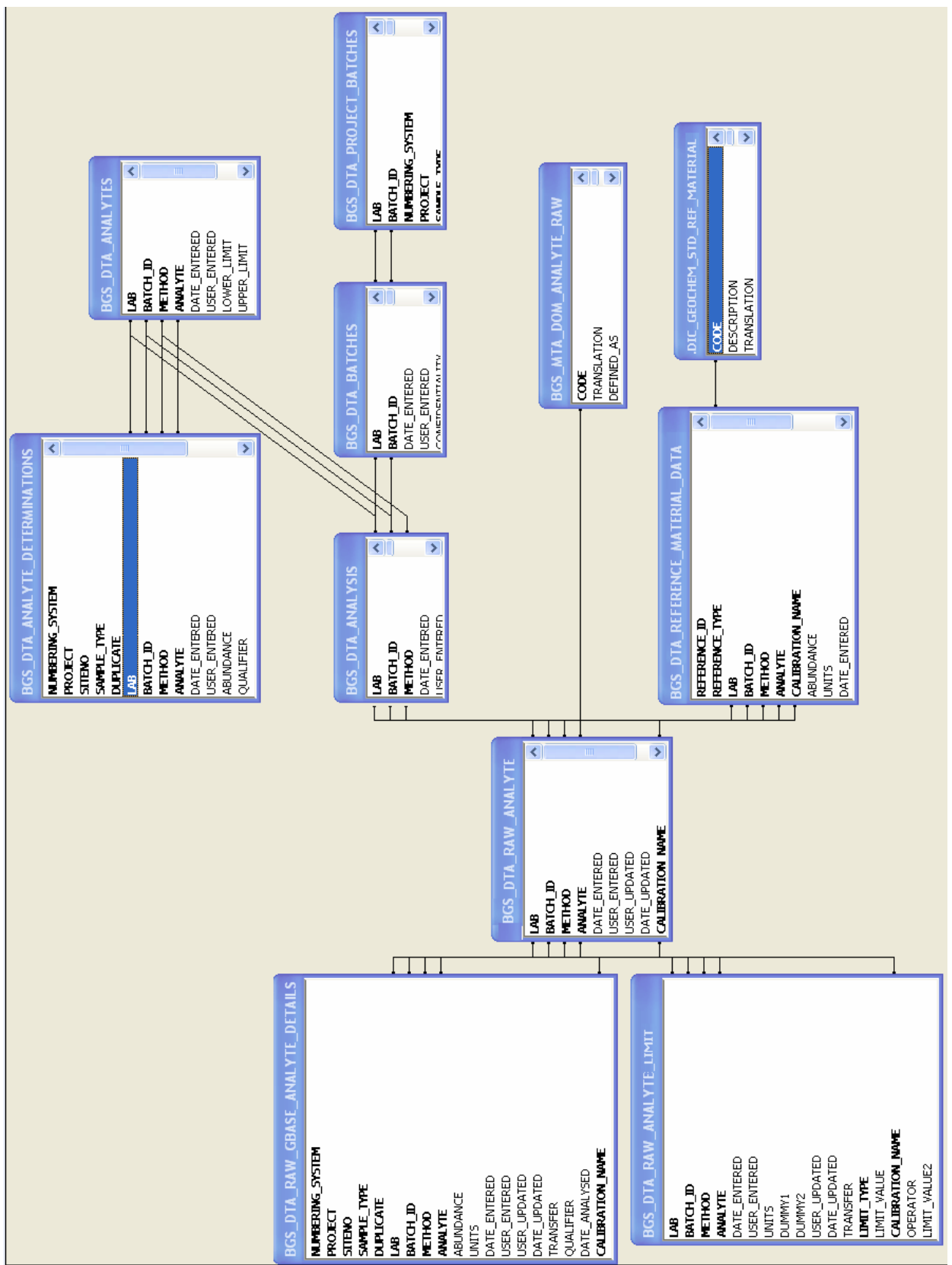

# <span id="page-34-0"></span>**Glossary**

*LIMS* Laboratory Information Management System. A system of tools based around a relational database to provide the functionality of an automatic electronic filing system.

LOI Loss On Ignition. A method of determining the weight loss on heating of a sample. The heating temperature used will determine the likely sample fraction lost on heating. Loss at 450°C gives an indication of the amount of organic matter present.

*pH* A measure of acidity.

*XRFS* X-Ray Fluorescence Spectrometry. An analytical technique utilising x-rays. There are two types of XRFS spectrometer currently in use within BGS, wavelength dispersive, used in XRFWD methods and energy dispersive, used in XRFED methods.

# References

Harris, J R and Coats, J. S, 1992, Geochemistry database: data analysis and proposed design, BGS WF/92/5

Lister, T R and Johnson, C C, 2005, G-Base data conditioning procedures for stream sediment and soil chemical analysis, BGS IR/05/150

Taylor, H, Vickers, B P and Moss-Hayes, V, 2005, Validation of the procedure for the determination of soil pH, BGS IR/05/080.